Министерство образования Омской области бюджетное профессиональное образовательное учреждение «Омский педагогический колледж № 1»

Рабочая программа учебной дисциплины

# **ОП.09 Информатика и информационно-коммуникационные технологии**

### **в профессиональной деятельности**

по специальности

#### **49.02.01 Физическая культура**

Омск, 2023 г.

Рабочая программа учебной дисциплины **ОП.09 «Информатика и информационно-коммуникационные технологии в профессиональной деятельности»** разработана на основе федерального государственного образовательного стандарта среднего профессионального образования (далее – ФГОС СПО) по специальности 49.02.01 Физическая культура, утвержденного приказом Минпросвещения России от 11.11.2022 г. № 968.

Организация-разработчик: бюджетное профессиональное образовательное учреждение Омской области «Омский педагогический колледж № 1» (далее – БПОУ «ОПК № 1»)

Разработчики:

Уварова Татьяна Юрьевна, преподаватель БПОУ ОПК № 1» Хитринцева Анна Владимировна, преподаватель БПОУ ОПК № 1»

# **СОДЕРЖАНИЕ**

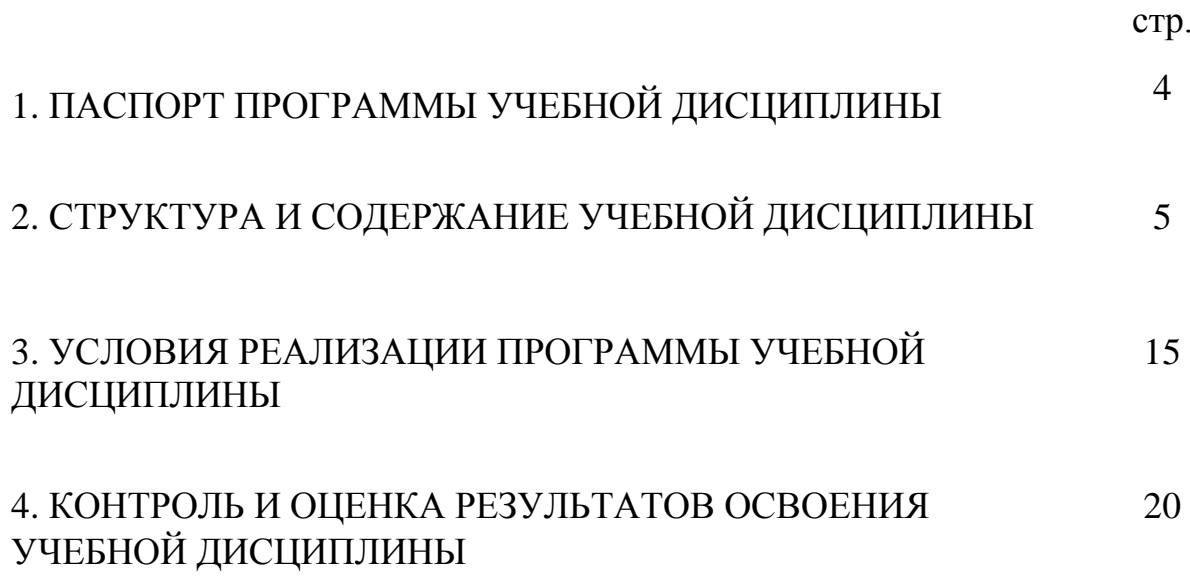

### **1. ПАСПОРТ ПРОГРАММЫ УЧЕБНОЙ ДИСЦИПЛИНЫ**

#### **1.1. Область применения программы**

Учебная дисциплина **ОП.09 «Информатика и информационные технологии в профессиональной деятельности»** обеспечивает формирование профессиональных и общих компетенций по всем видам деятельности ФГОС по 49.02.01 Физическая культура. Особое значение дисциплина имеет при формировании и развитии ОК 02.

### **1.2. Место учебной дисциплины в структуре основной профессиональной образовательной программы**

Учебная дисциплина **ОП.09** «**Информатика и информационные технологии в профессиональной деятельности»** является обязательной частью общепрофессионального цикла примерной основной образовательной программы в соответствии с ФГОС СПО по специальности 49.02.01.

#### **1.3. Требования к результатам освоения учебной дисциплины:**

В рамках программы учебной дисциплины обучающимися осваиваются умения и знания:

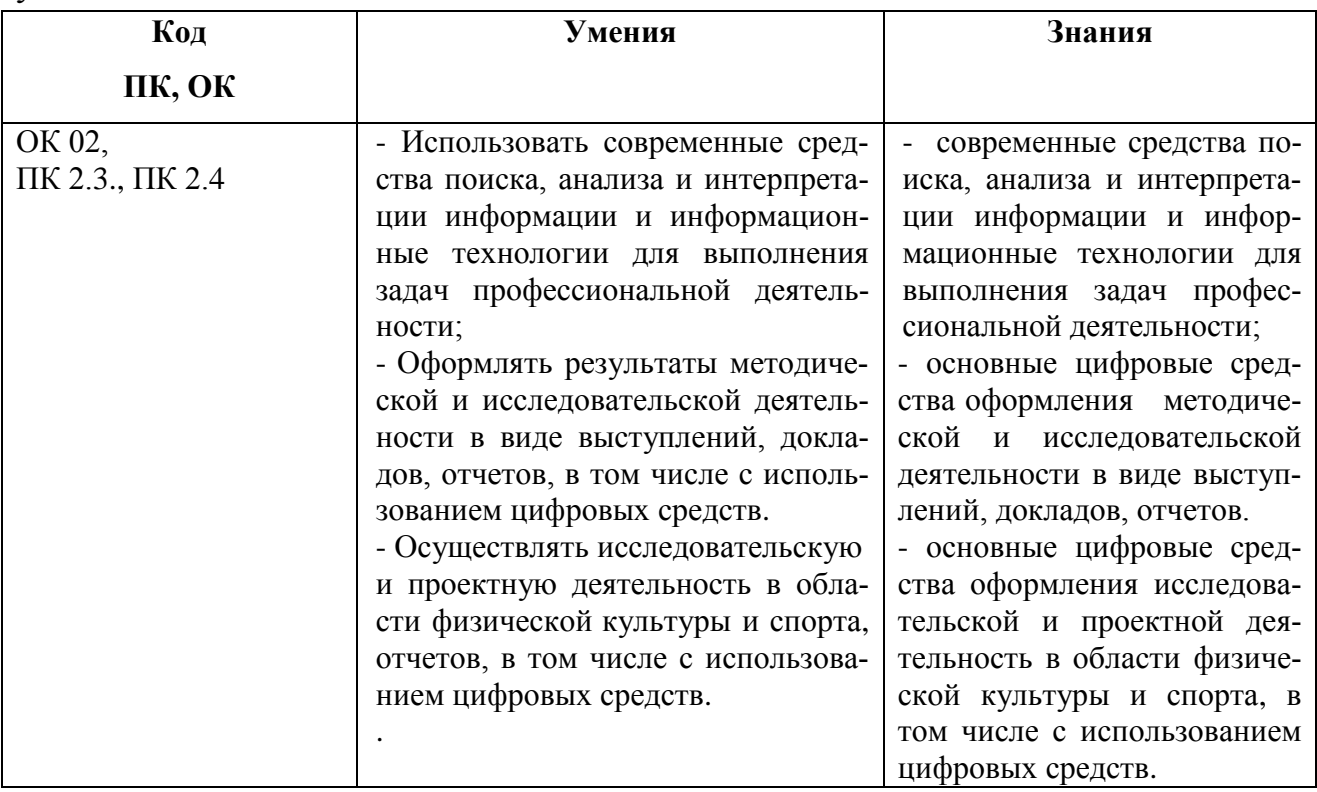

### **2. СТРУКТУРА И СОДЕРЖАНИЕ УЧЕБНОЙ ДИСЦИПЛИНЫ**

### **2.1.1. Объем учебной дисциплины и виды учебной работы (очная форма обучения)**

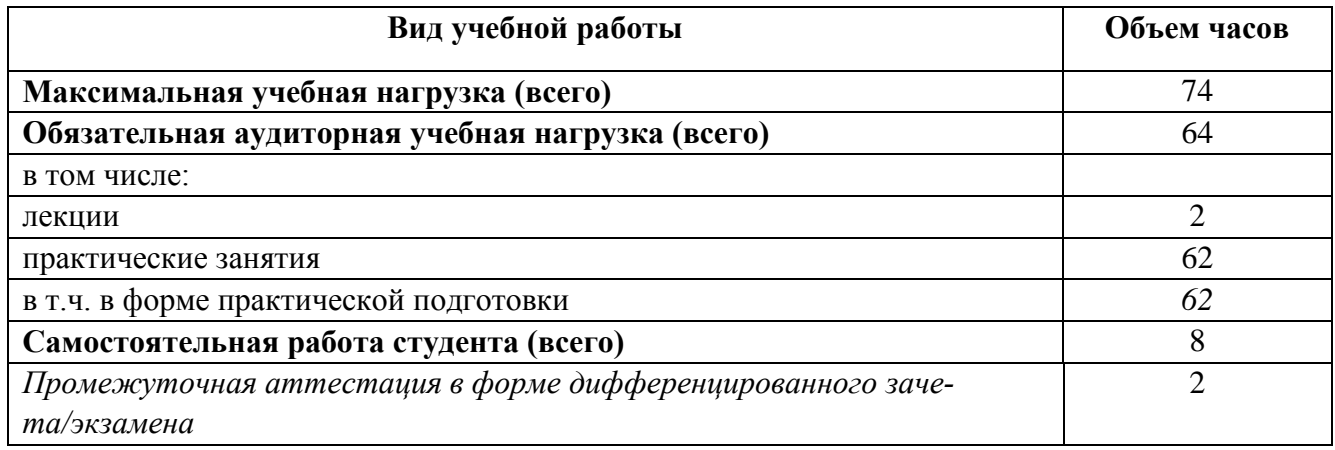

# **2.1.2. Объем учебной дисциплины и виды учебной работы (заочная**

# **форма обучения)**

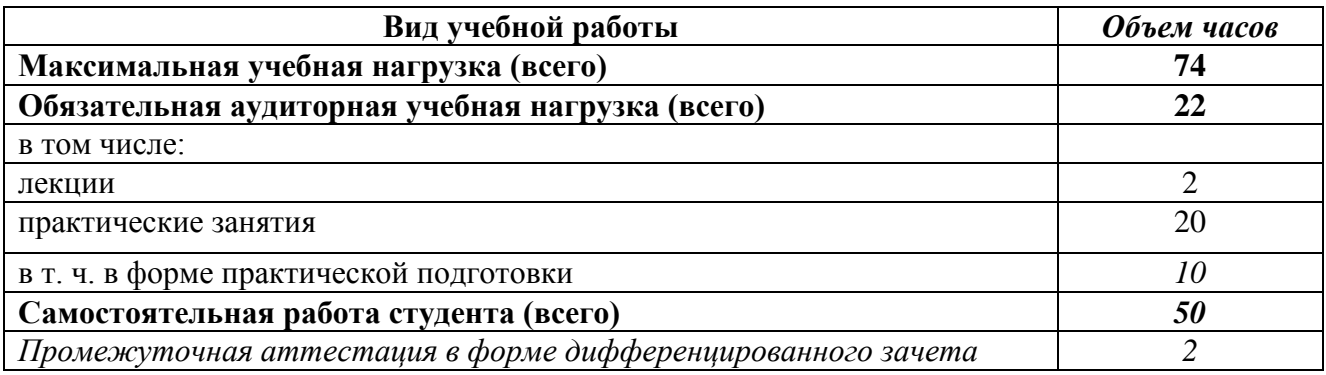

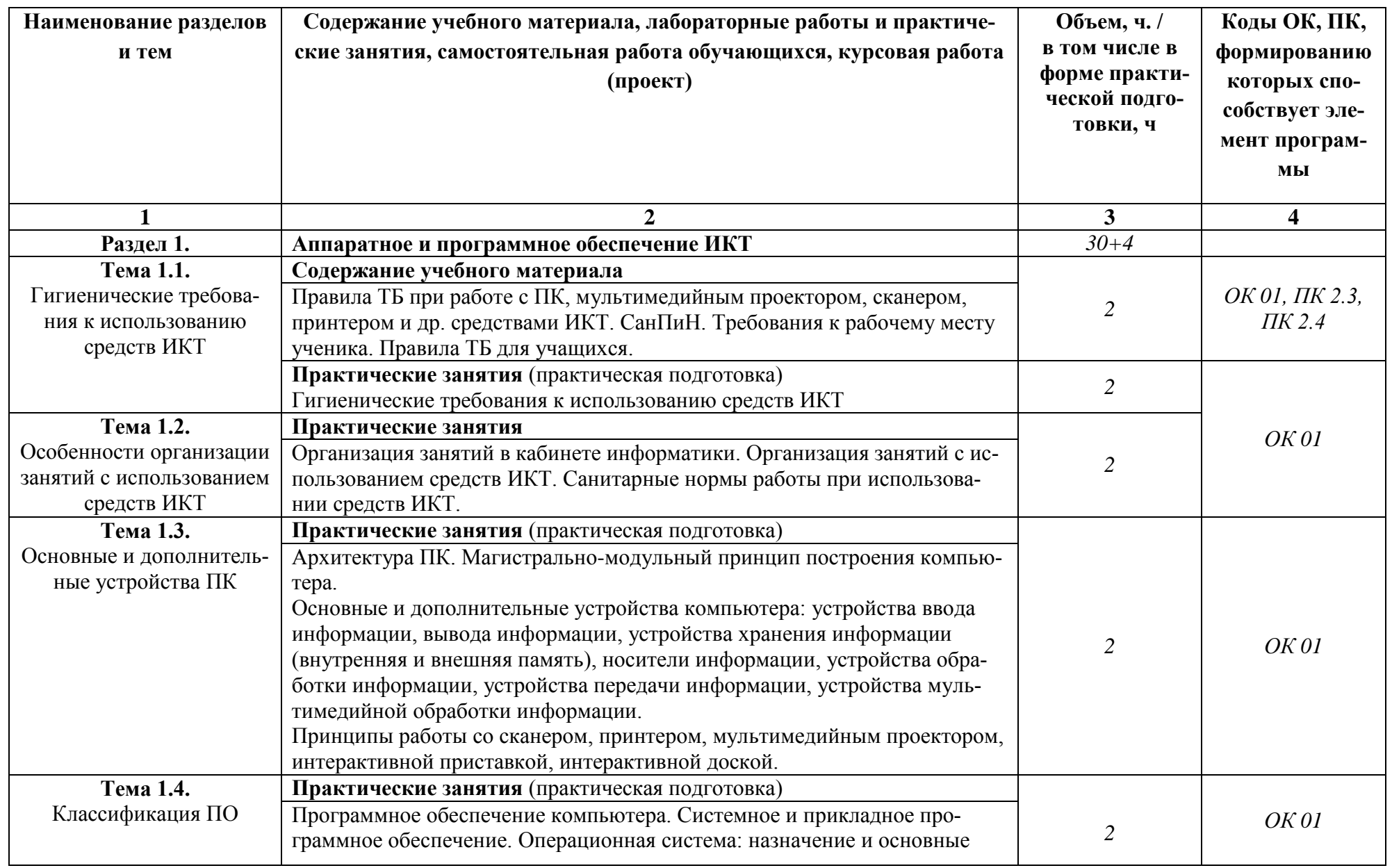

# **2.2.1. Тематический план и содержание учебной дисциплины (очная форма обучения)**

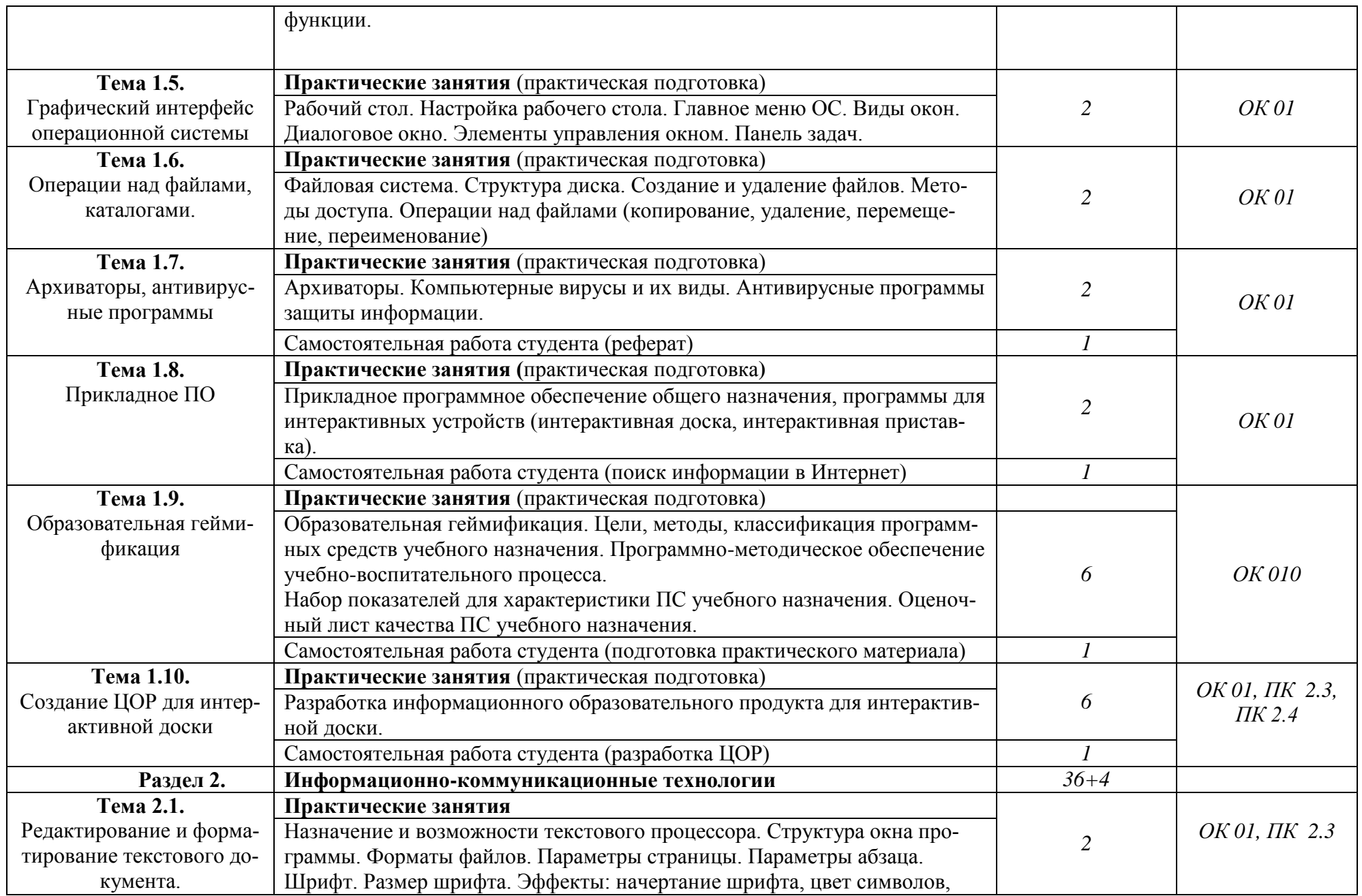

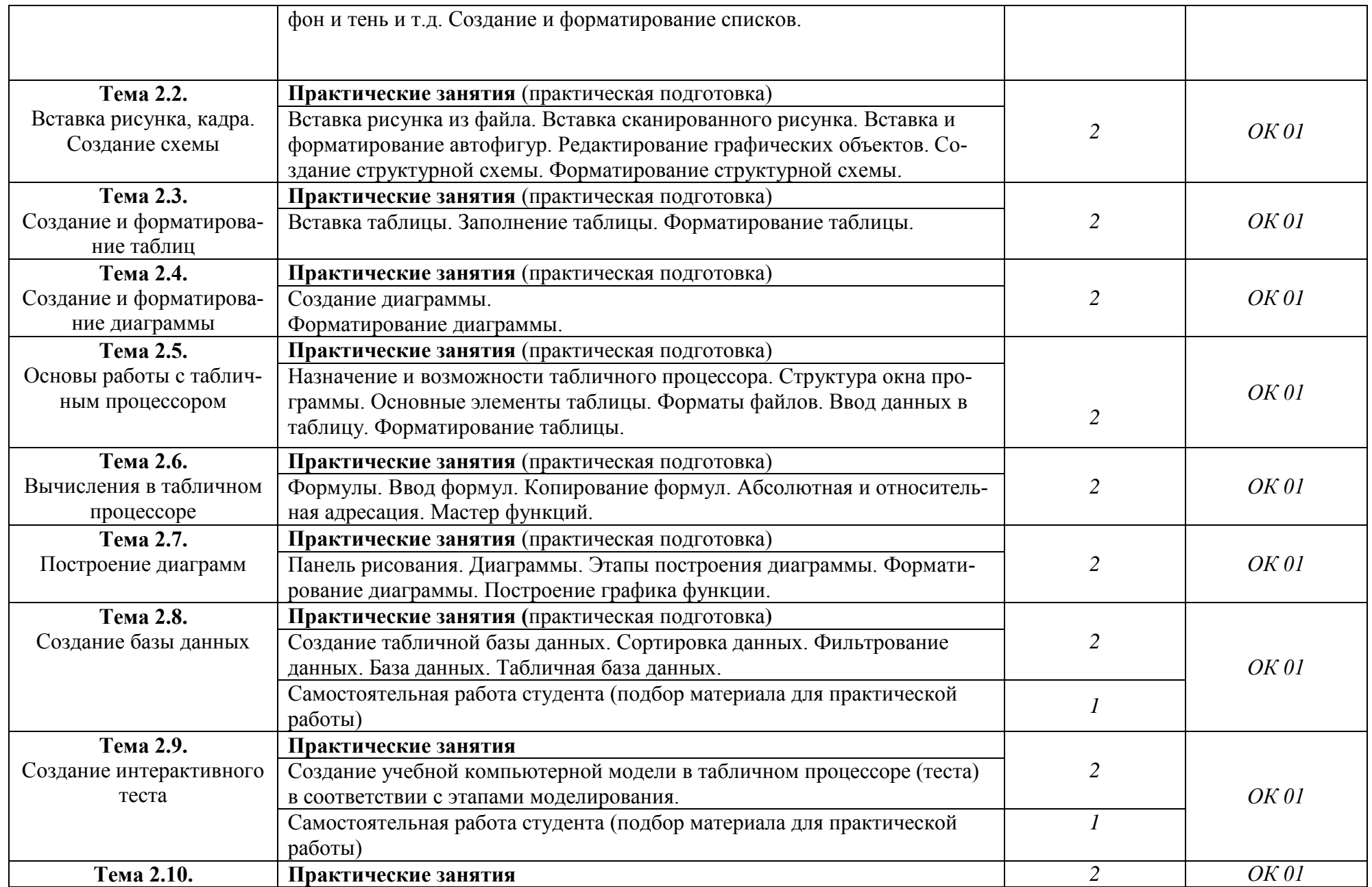

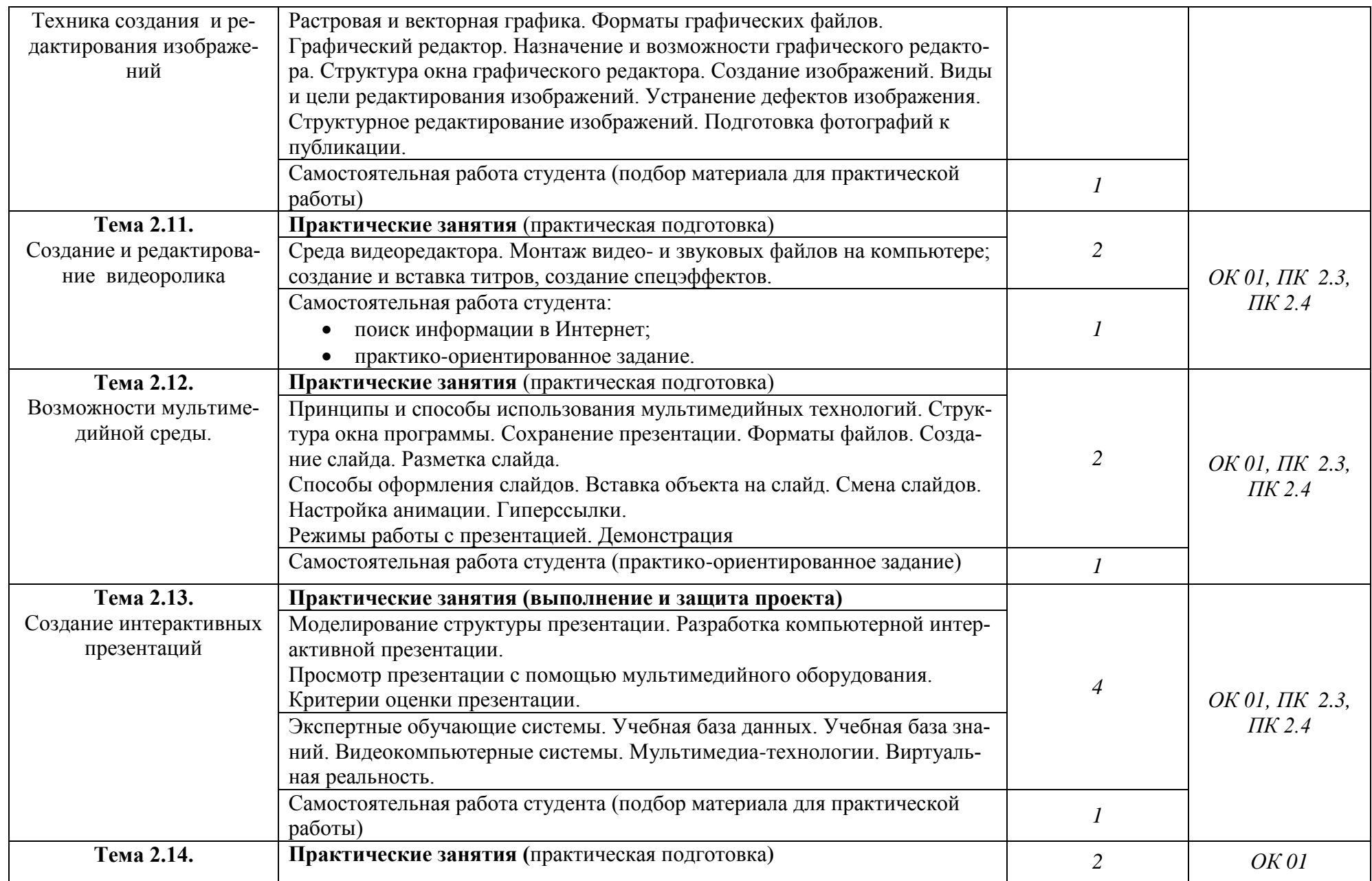

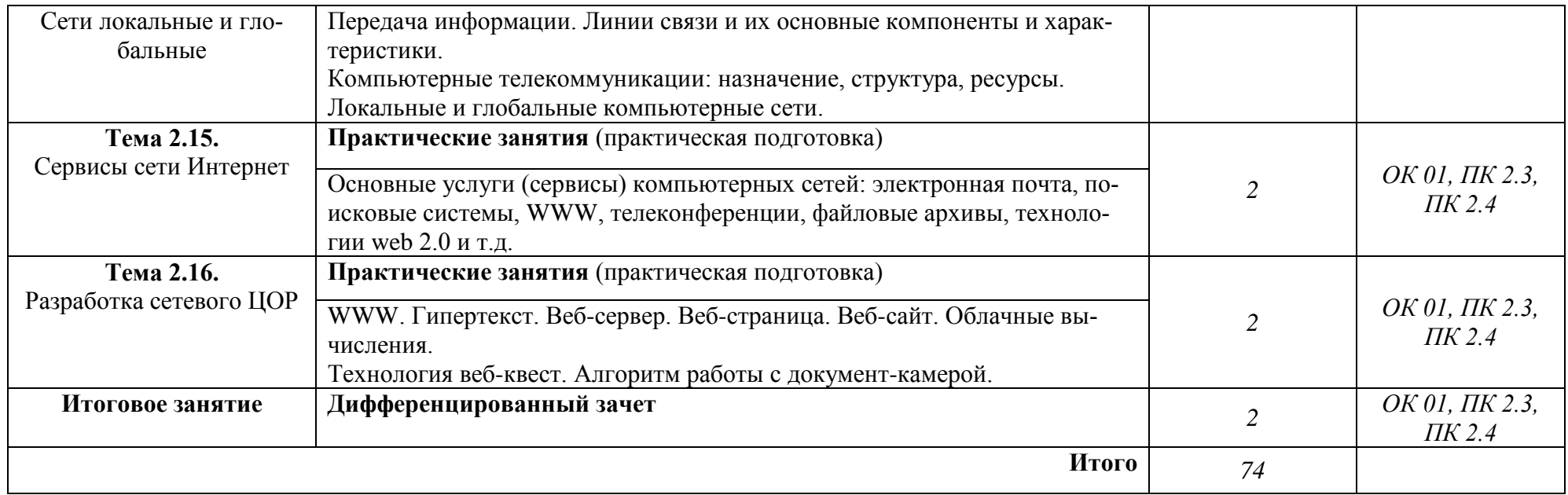

### *2.2.2.* **Тематический план и содержание учебной дисциплины «Информатика и информационнокоммуникационные технологии в профессиональной деятельности» (заочная форма обучения)**

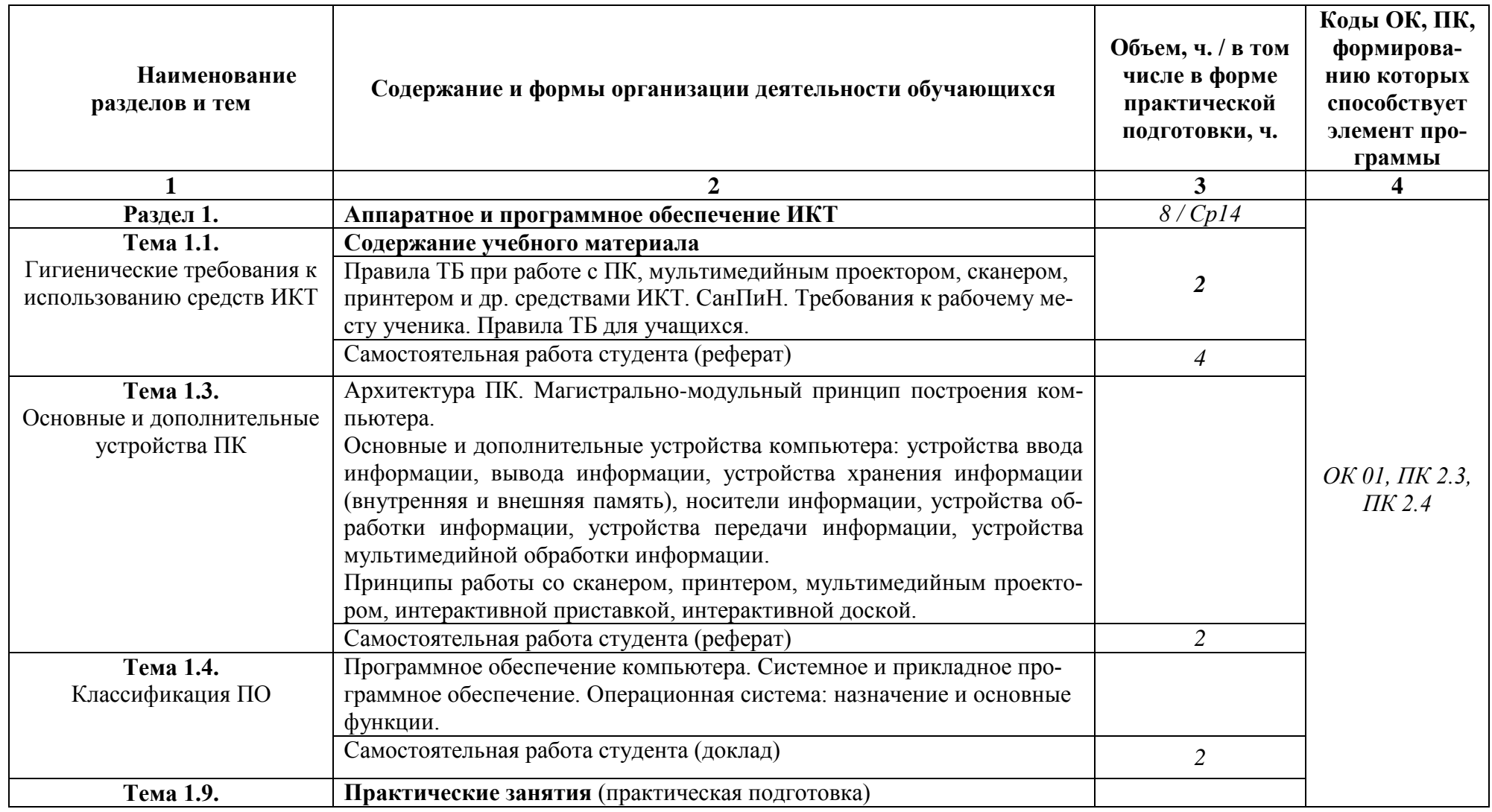

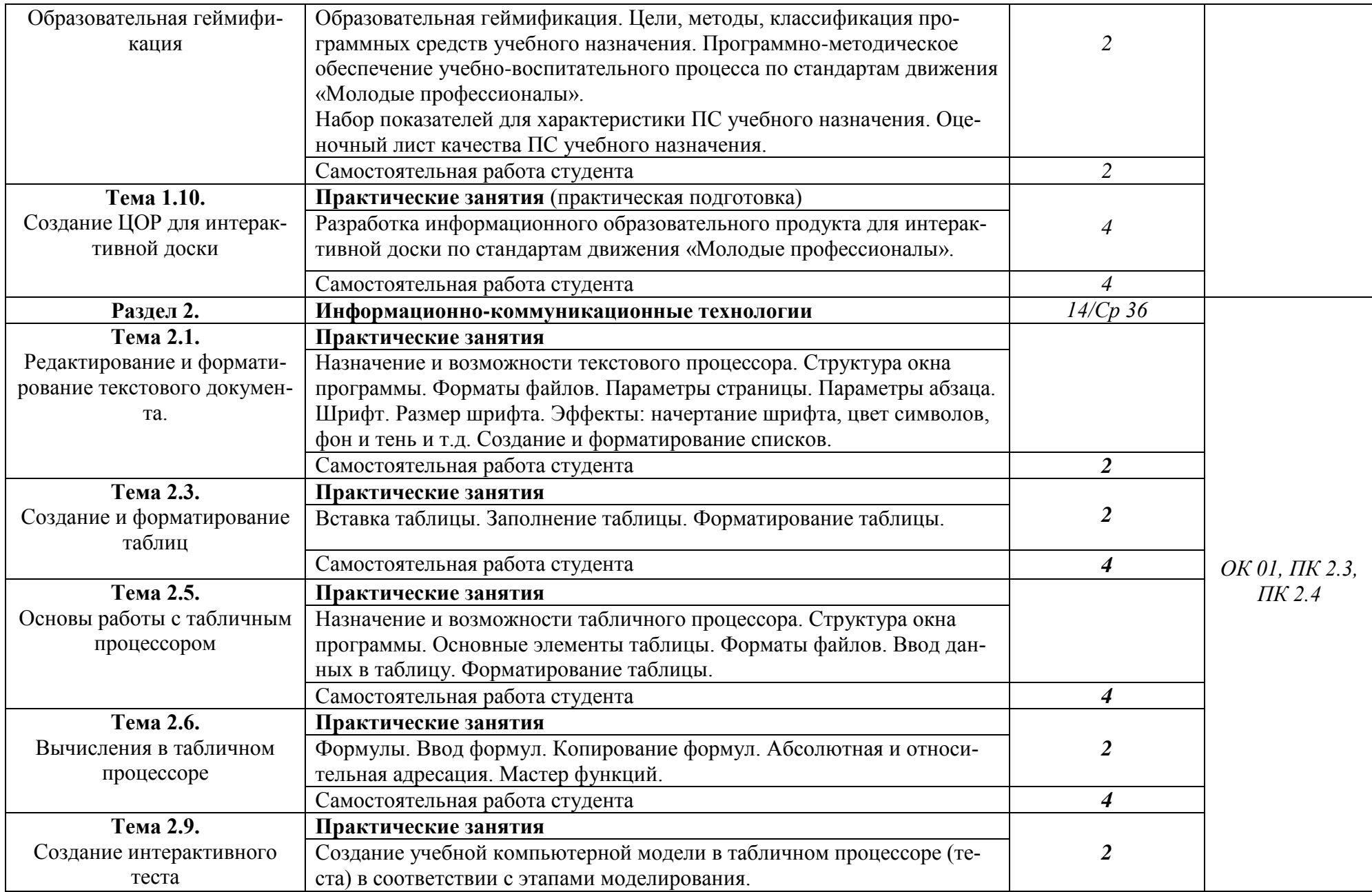

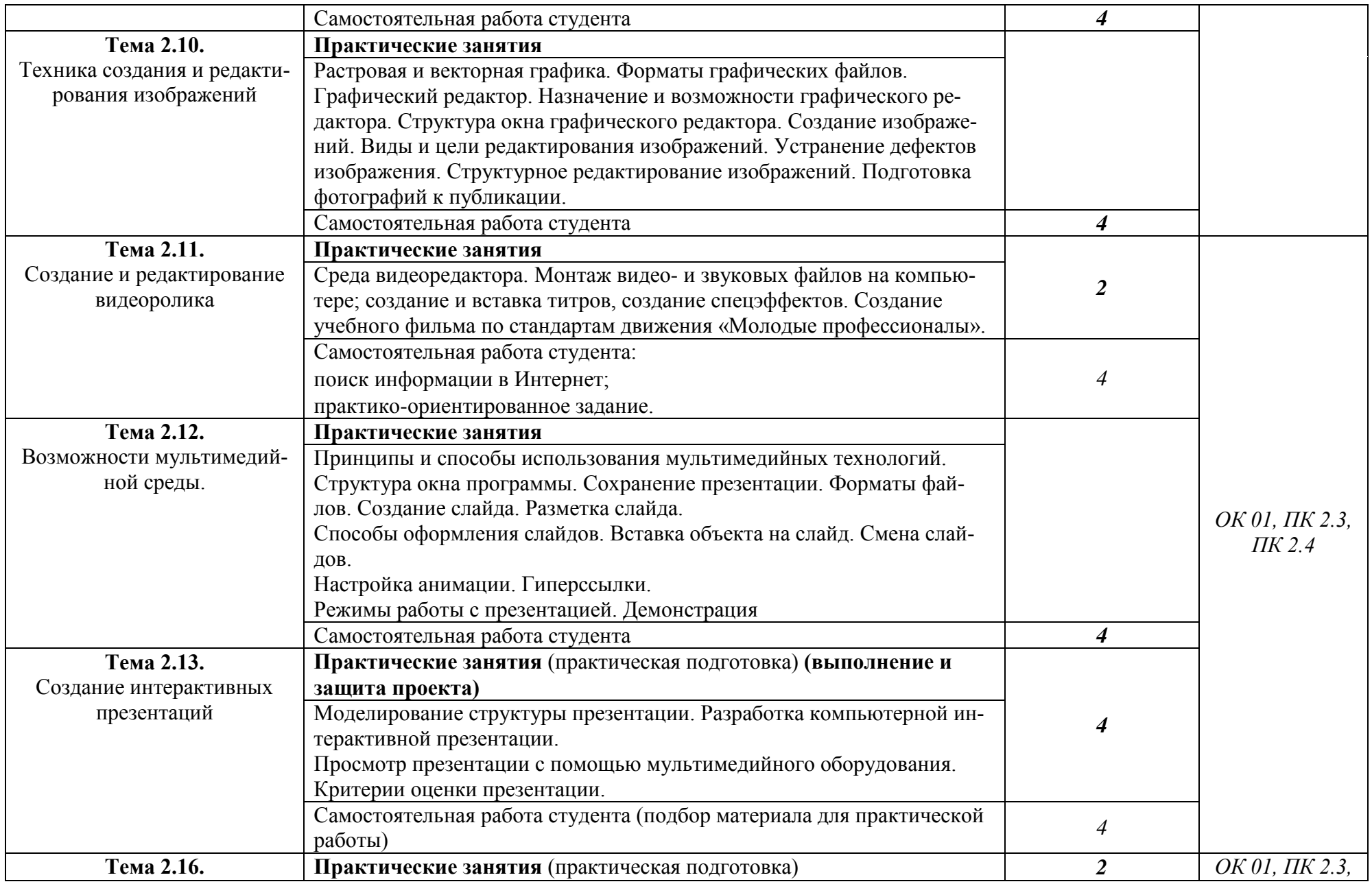

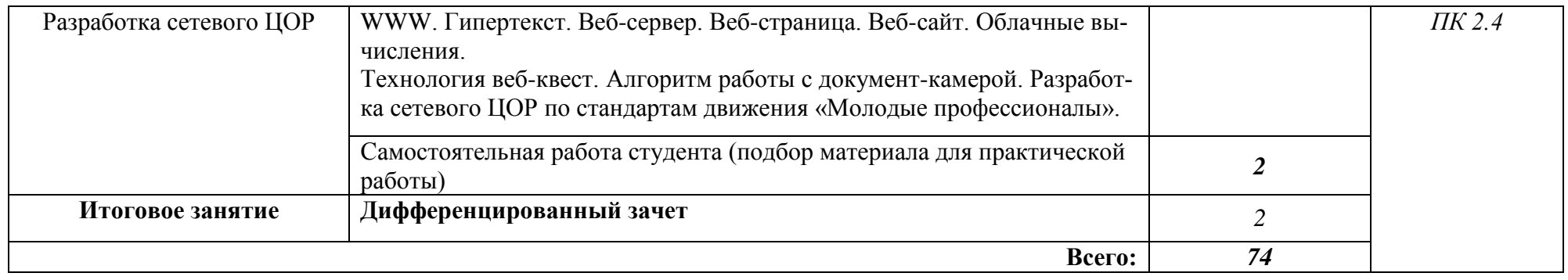

### **3. УСЛОВИЯ РЕАЛИЗАЦИИ ПРОГРАММЫ УЧЕБНОЙ ДИСЦИ-ПЛИНЫ**

### **3.1 Требования к минимальному материально-техническому обеспечению**

Программа дисциплины реализуется в Лаборатории информатики и информационно-коммуникационных технологий со следующим оборудованием:

-посадочные места по количеству обучающихся для учебной работы теоретического характера;

- посадочные места по количеству обучающихся для практической работы;

- рабочее место преподавателя;

- кафедра;

- огнетушитель.

#### **Технические средства обучения:**

- компьютер с лицензионным программным обеспечением;
- мультимедийный проектор;
- интерактивная доска;
- LEGO-конструктор;
- принтер;
- сканер;
- колонки;
- сеть Интернет.

#### **Программные средства обучения:**

ОС Win10;

пакет офисных программ;

браузер;

ПО для конструктора/интерактивной доски;

ПО для редактирования аудио-, видеофайлов;

#### **3.2. Информационное обеспечение обучения**

Перечень рекомендуемых учебных изданий, Интернет-ресурсов, дополнительной литературы.

#### **Основные печатные издания**

1. .Информатика для гуманитариев : учебник и практикум для среднего профессионального образования / под редакцией Г. Е. Кедровой. — Москва :

Юрайт, 2019. — 439 с. — (Серия : Профессиональное образование). — ISBN 978-5-534-10244-4. – Текст : непосредственный.

2. Михеева, Е. В. Информационные технологии в профессиональной деятельности : учебник для студ. учреждений сред. проф. образования / Е. В. Михеева, О. И. Титова. – 5-е изд., испр. - Москва : Академия, 2021. - 416 с.- (Серия : Профессиональное образование. ТОП-50). – ISBN 978-5-4468-9943-2. - Текст : непосредственный.

3. Цветкова, М. С. Информатика : учебник для студ. учреждений сред. проф. образования / М. С. Цветкова, И. Ю. Хлобыстова. – 7-е изд., стер. – Москва : Академия, 2021. – 352 с. - ISBN 978-5-4468-9973-9. - Текст : непосредственный.

#### **Основные электронные издания**

1. Гаврилов, М. В. Информатика и информационные технологии : учебник для среднего профессионального образования / М. В. Гаврилов, В. А. Климов. — 5-е изд., перераб. и доп. — Москва : Издательство Юрайт, 2023. — 355 с. — (Профессиональное образование). — ISBN 978-5-534-15930-1. — Текст : электронный // Образовательная платформа Юрайт [сайт]. — URL: https://urait.ru/bcode/510331 (дата обращения: 27.09.2023).

2. Информатика для гуманитариев : учебник и практикум для среднего профессионального образования / Г. Е. Кедрова [и др.]. — 3-е изд., перераб. и доп. — Москва : Издательство Юрайт, 2023. — 662 с. — (Профессиональное образование). — ISBN 978-5-534-16400-8. — Текст : электронный // Образовательная платформа Юрайт [сайт]. — URL: https://urait.ru/bcode/530939 (дата обращения: 27.09.2023).

3. Мамонова, Т. Е. Информационные технологии. Лабораторный практикум : учебное пособие для среднего профессионального образования / Т. Е. Мамонова. — Москва : Издательство Юрайт, 2023. — 178 с. — (Профессиональное образование). — ISBN 978-5-534-07791-9. — Текст : электронный // Образовательная платформа Юрайт [сайт]. — URL: https://urait.ru/bcode/516847 (дата обращения: 27.09.2023).

4. Советов, Б. Я. Информационные технологии : учебник для среднего профессионального образования / Б. Я. Советов, В. В. Цехановский. — 7-е изд., перераб. и доп. — Москва : Издательство Юрайт, 2023. — 327 с. — (Профессиональное образование). — ISBN 978-5-534-06399-8. — Текст : электронный // Образовательная платформа Юрайт [сайт]. — URL: https://urait.ru/bcode/511557 (дата обращения: 27.09.2023).

#### **Дополнительные источники**

1. Вайндорф-Сысоева, М. Е. Методика дистанционного обучения : учебное пособие для среднего профессионального образования / М. Е.

Вайндорф-Сысоева, Т. С. Грязнова, В. А. Шитова ; под общей редакцией М. Е. Вайндорф-Сысоевой. — Москва : Юрайт, 2022. — 194 с. — (Серия : Профессиональное образование). — ISBN 978-5-534-12991-5. – Текст : непосредственный.

2. Кругликов, В. Н. Интерактивные образовательные технологии : учебник и практикум для вузов / В. Н. Кругликов, М. В. Оленникова. - 2-е изд., испр.. и доп. - Москва : Юрайт, 2021. - 353 с. - (Серия : Высшее образование). - ISBN 978-5-534-02930-7. - Текст : непосредственный.

3. Теоретические основы информатики : учебник для студ.учреждений высш. образования/ В.Л. Матросов, В.А. Горелик, С.А. Жданов и др.. - 2-е изд., испр. и доп.– Москва : Академия, 2018. – 352 с. – (Серия : Бакалавриат). - ISBN 978-5-4468-1041-3.- Текст : непосредственный.

4. Черткова, Е. А. Компьютерные технологии обучения : учебник для вузов / Е. А. Черткова. - 2-е изд., испр.. и доп. - Москва : Юрайт, 2021. - 250 с. - (Серия : Высшее образование). - ISBN 978-5-534-07491-8. - Текст : непосредственный.

#### **Интернет источники:**

1. <http://www.ito.edu.ru/2001/ito/p.html> - Осин А.В. Технология и критерии оценки образовательных электронных изданий.

2. http://www.ed.gov.ru - Федеральное агентство по образованию РФ Министерства образования и науки РФ;

3. http://edu.ru - Федеральный сайт Российского образования;

4. http://www.fpru.org - Фонд поддержки российского учительства;

5. http://www.ict.edu.ru - Информационно-коммуникационные технологии в образовании;

6. http://festival.1september.ru - Сайт педагогических идей «Открытый урок»;

7. http://www.bookler.ru - Глобальный поиск книг;

8. http://www.direktor.ru - Административная работа в школе. Журнал «Директор школы» издательской фирмы «Сентябрь»;

9. [http://www.vestniknews.ru](http://www.vestniknews.ru/) - Журнал «Вестник образования России»;

10. http://t eacher.org.ru - Сайт конкурса «Учитель года России»;

11. http://sputnik.mto.ru - Спутниковый канал единой образовательной информационной среды;

12. http://www.eurekanet.ru - Инновационная образовательная сеть;

13. http://www.trizway.com - Сайт лаборатории образовательных технологий;

14. http://www.mediaeducation.ru - Лаборатория ТСО и медиаобразования института содержания и методов образования РАО;

15. http://pedlib.ru/ - Сайт педагогической библиотеки;

16. http://www.mioo.ru - Сайт Московского института открытого образования;

17. http://www.omsk.edu.ru - омский образовательный портал.

18. http://www.intergu.ru - Интернет-государство для учителей;

19. http://referat.ru - рефераты по различным предметам;

20. http://www.college.ru - открытый мир знаний (математика, физика, астрономия, химия, биология, география);

21. http://mega.km.ru - энциклопедический ресурс;

22. http://www.edu.yar.ru - центр телекоммуникаций и информационных систем в образовании;

23. http://www.comp-science.narod.ru - дидактические материалы по информатике и математике;

24. http://infoschool.narod.ru - электронные учебники по отдельным разделам информатики;

25. http://mckryak.chat.ru/informatics.html - учебные материалы по информатике;

26. http://marklv.narod.ru - Интернет-образование по информатике.

27. Электронный курс «Информационные технологии в образовании» д.т.н., профессора Норенкова И.П. URL: http://bigor.bmstu.ru/?cnt/?doc=Default/050\_iteduc.cou

28. ИКТ в образовании. Учебное пособие. URL: http://files.lib.sfukras.ru/ebibl/umkd/6.pdf

### **3.3. Методическое обеспечение**

Изучение теоретического материала учебной дисциплины предполагает использование на учебных занятиях учебников, учебных пособий, опорных схем, таблиц, интерактивных презентаций, видеоконтента, раздаточного материала.

Учебные занятия в рамках дисциплины ОП. 09 «Информатика и информационно-коммуникационные технологии в профессиональной деятельности» проводятся с элементами подготовки к демонстрационному экзамену.

Успешное освоение содержания программы учебной дисциплины обеспечивается с помощью разработанного банка заданий с четко заданными планируемыми результатами, алгоритмом выполнения, критериями оценивания продукта деятельности:

Работа на учебных занятиях строится с использованием интерактивных методов обучения с использованием информационно-коммуникационных технологий:

- активное использование облачных технологий в создании коллективного продукта (четкое разграничение ролей, задач, этапов);

- работа в мобильных микро-группах (смена рабочих зон) для решения учебных задач;

- активизация учебной деятельности посредством командной работы в Smart Suite;

- проведение конференций по защите созданных образовательных ресурсов, ориентированных на развитие способности объяснять, аргументировано доказывать или обосновывать определенные утверждения.

Методы контроля и оценки:

- взаимопроверка работ студентами (прием эталонного ответа);
- самопроверка выполнения заданий (прием эталонного ответа);
- самооценка (прием знакомство с критериями).

Способствуют формированию самооценки студентов, развитию способности распределения внимания, академических способностей.

### **4. КОНТРОЛЬ И ОЦЕНКА РЕЗУЛЬТАТОВ ОСВОЕНИЯ УЧЕБНОЙ ДИСЦИПЛИНЫ**

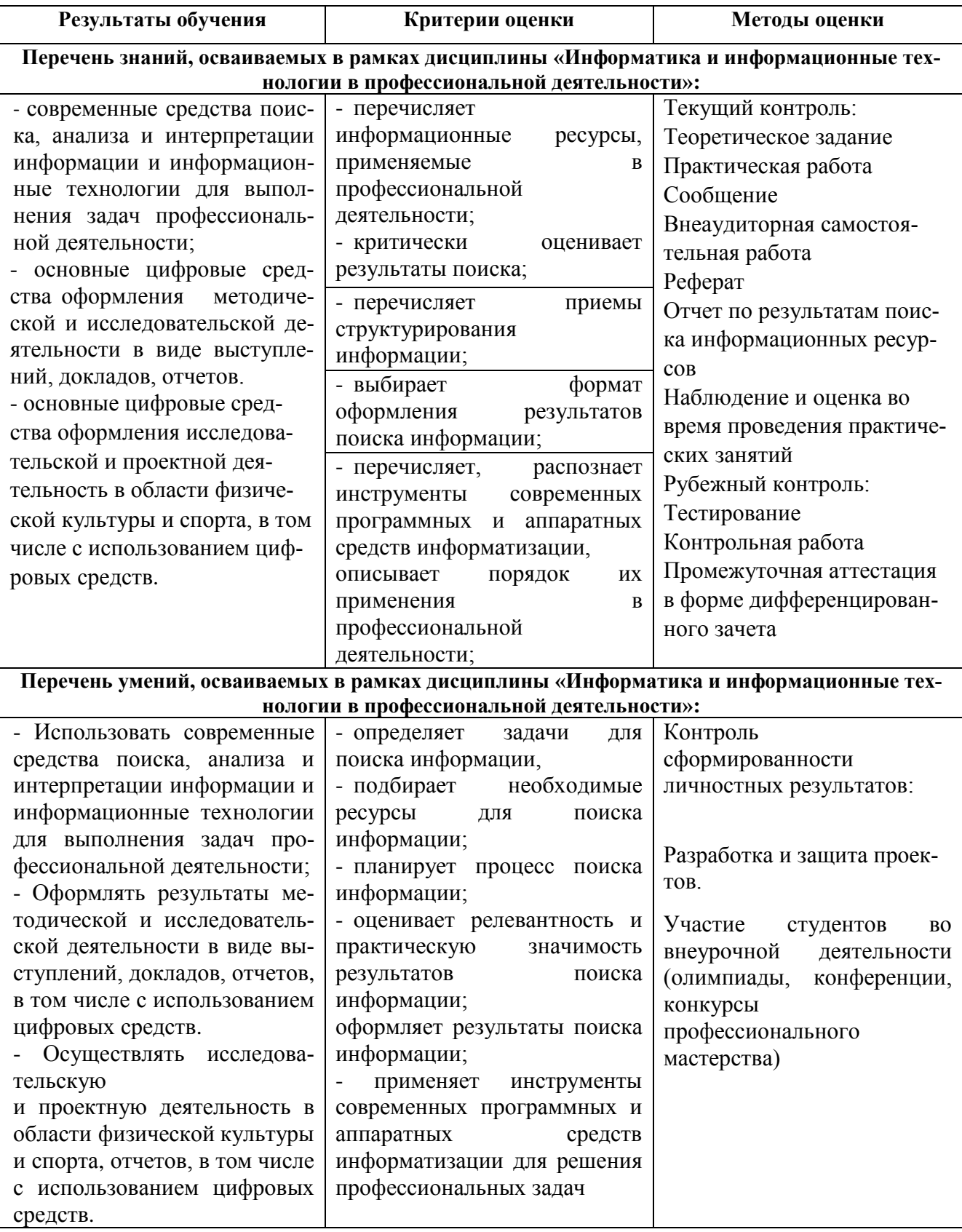

#### Лист согласования рабочей программы ОП.09 Информатика и информационно-коммуникационные технологии в профессиональной деятельности

ОДОБРЕНА

Методическим объединением преподавателей естественнонаучного цикла

протокол № 2 or  $\frac{11}{2023}$  r.

Руководитель МО Маткова Е.В.  $\Phi$ <sub>M</sub>.O.

(подпись)

Составитель(и):

(подпись)

(подпись)

Уварова Т.Ю.

 $\overline{\Phi.M.O.}$ 

Хитринцева А.В.

 $\Phi$ <sub>M.O</sub>.

Эксперт (ы):

10,14 (подпись)

<u>Методиит</u>

 $\frac{\partial^2 \mathcal{A}}{\partial \mathcal{A}} = \mathcal{A} \mathcal{A}$ 

(подпись)

(должность)

Ф.И.О.